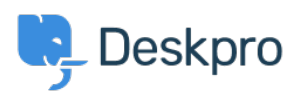

[Znalostní báze](https://support.deskpro.com/cs/kb) > [Using Deskpro](https://support.deskpro.com/cs/kb/using-deskpro) > [Which version of Deskpro am I using?](https://support.deskpro.com/cs/kb/articles/which-version-of-deskpro-am-i-using)

## Which version of Deskpro am I using?

Lewis Stonier - 2023-05-10 - [Comments \(0\)](#page--1-0) - [Using Deskpro](https://support.deskpro.com/cs/kb/using-deskpro)

Please see the below screenshots of the Admin interfaces of the different versions of Deskpro. You can use these to identify which version of Deskpro you are currently using:

If you are using a version of Deskpro older than Legacy, [contact support](mailto:support@deskpro.com) for details on how to upgrade.

 $\pmb{\times}$ 

## **Deskpro Legacy (Version 5) Agent Interface:**

## **Admin Interface:**

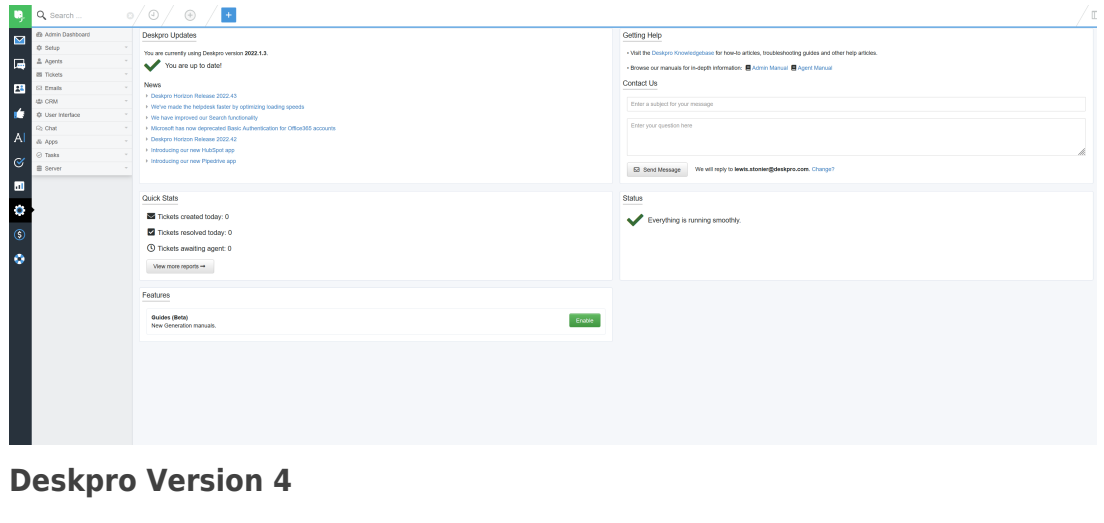

**Deskpro Version 3**

 $\pmb{\times}$ 

 $\pmb{\times}$ 

**Deskpro Horizon (Version 6) Agent Interface:**

## **Admin Interface:**

 $\pmb{\times}$ 

 $\pmb{\times}$